**[Making Marks Clayton Elaine](http://occultlibrary.co/making-marks-clayton-elaine.pdf) [Salad As A Meal Wells](http://occultlibrary.co/salad-as-a-meal-wells-patricia.pdf) Can Labour forge a new, 21st-century socialism? |** *Phe Continual Condition Bukowski C* 

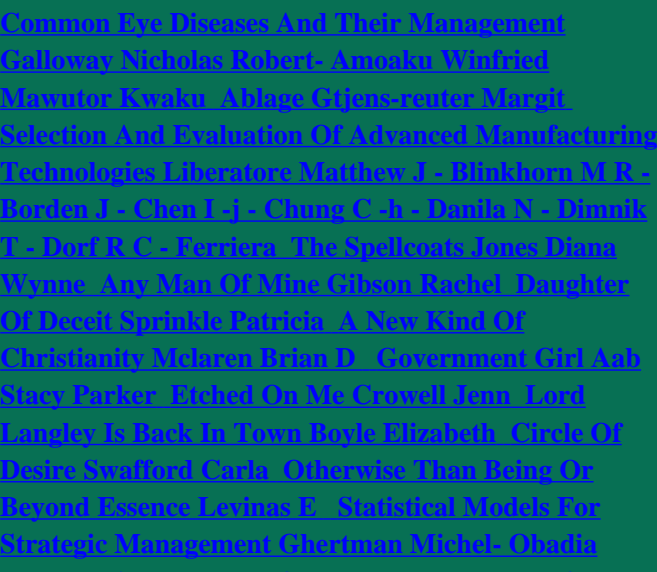

**[Jacques- Arregle J-l](http://occultlibrary.co/statistical-models-for-strategic-management-ghertman-michel--obadia-jacques--arregle-j-l.pdf) [Wilderness Danvers Dennis](http://occultlibrary.co/wilderness-danvers-dennis.pdf) [Why](http://occultlibrary.co/why-faith-matters-wolpe-david-j-.pdf) [Faith Matters Wolpe David J](http://occultlibrary.co/why-faith-matters-wolpe-david-j-.pdf) 1 Forgot To Remember [Meck Su- De Vis Daniel](http://occultlibrary.co/i-forgot-to-remember-meck-su--de-vis-daniel.pdf) [The Green Collar Economy](http://occultlibrary.co/the-green-collar-economy-jones-van.pdf)**

**[Jones Van](http://occultlibrary.co/the-green-collar-economy-jones-van.pdf)**